# Netlink Sockets - Overview

Gowri Dhandapani, Anupama Sundaresan Information and Telecommunications Technology Center Department of Electrical Engineering & Computer Science The University of Kansas Lawrence, KS 66045-2228

September 13, 1999

# **Contents**

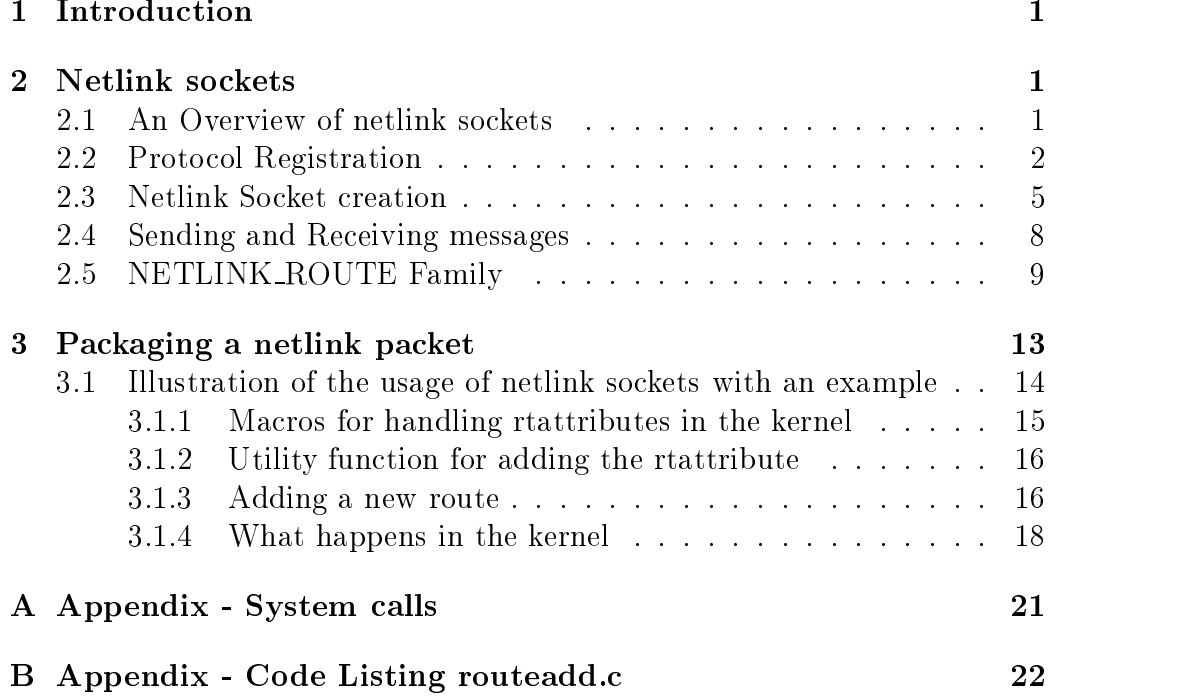

#### Introduction  $\mathbf 1$

Linux has support for a lot of advanced networking features, these include firewalls, QoS support in the form of queues, classes and filters, traffic conditioning, netlink sockets etc. This document discusses briefly about netlink sockets from the implementation and usage point of view. Section 2 gives an overview of the creation and usage of netlink sockets and how ingeneral protocol families are registered in the kernel, Section 3 explains packaging a netlink packet from user space with an example and how this packet is handled in the kernel. Also a complete example code listing is provided in the appendix.

#### $\overline{2}$ **Netlink** sockets

## 2.1 An Overview of netlink sockets

Netlink is used to transfer information between kernel modules and user space processes, it provides kernel/user space bidirectional communication links. It consists of a standard sockets based interface for user processes and an internal kernel API for kernel modules.

A netlink socket in the user space can be created by

sock\_fd = socket(AF\_NETLINK, SOCK\_RAW, NETLINK\_ROUTE);

The domain is AF NETLINK, the type of socket is SOCK RAW, however netlink is a datagram oriented service. Both SOCK RAW and SOCK DGRAM are valid values for socket type but the netlink protocol does not distinguish between datagram and raw sockets.

Netlink family selects the kernel module or netlink group to communicate with. The currently assigned netlink families are:

- NETLINK ROUTE : Receives routing updates and may be used to modify the IPv4 routing table, network routes, ip addresses, link parameters, neighbour setups, queueing disciplines, traffic classes and packet classiers may all be controlled through NETLINK ROUTE
- NETLINK FIREWALL : Receives packets sent by the IPv4 rewall
- NETLINK ARPD : For managing the arp table from user space.
- NETLINK ROUTE 6 : RECEIVES AND SENDS INTERNATIONAL SERVICES, A SENDS IN PRODUCTION OF RECEIVED AND INTERNATIONAL
- NETLINK IP6 FW : To receive packets that failed the IPv6 rewall checks (currently not implemented).
- NETLINK TAPBASE...NETLINK TAPBASE+15 : Are the instances of the ethertap device. Ethertap is a pseudo network tunnel device that allows an ethernet driver to be simulated from user space.
- NETLINK SKIP : RESERVED for ENSKIP. The served for ENSKIP is a series of ENSKIP. The series of ENSKIP. The series of ENSKIP is a series of ENSKIP. The series of ENSKIP is a series of ENSKIP. The series of ENSKIP is a serie

#### $2.2$ Protocol Registration

Before actually seeing how netlink sockets are created and used, let us just take a look at how the various socket types are registered and supported by the kernel.

When the linux system comes up and memory and process management modules start working, its time to get some real work done. There is a function  $\text{unit do}$ -basic setup() in init/main.c which essentially does all the initialisation including the sock init(). This function in net/socket.c does the initialisation of the firewalls, protocols etc, we are interested in the protocol initialisation, there is a call to the function  $proto$  initesting initialisation. the configured protocols. The list of protocols is maintained as a table in net/protocols.c, the section of the code is given below:

```
struct net_proto protocols[] = {
#ifdef CONFIG_NETLINK
  { "NETLINK", netlink_proto_init },
#ifdef CONFIG_INET
  { "INET", inet_proto_init { },
                                        /* TCP/IP */#endif
```

```
struct net_proto
\mathcal{F}{\color{red} \bullet} . The contract of the contract of the contract of the contract of the contract of the contract of the contract of the contract of the contract of the contract of the contract of the contract of the contract of 
           const char *name; /* Protocol name */
          void (*init_func)(struct net_proto *); /* Bootstrap */
};
```
The table contains net\_proto structures, every entry in the table contains the protocol name and the init function corresponding to that protocol. So the proto init() contains the following code for the initialisation of the protocols, it picks up every entry in the table and calls the init of every protocol.

```
void __init proto_init(void)
{\color{red} \bullet} . The contract of the contract of the contract of the contract of the contract of the contract of the contract of the contract of the contract of the contract of the contract of the contract of the contract of 
extern struct net_proto protocols[]; /* Network protocols */
struct net_proto *pro;
        pro = protocols;
        while (pro->name != NULL)
        {
                 (*pro->init_func)(pro);
                pro++;
        }
```
Now lets see what happens in the netlink proto init function. There is yet another structure of interest,

}

```
struct net_proto_family
{\color{red} \bullet} . The contract of the contract of the contract of the contract of the contract of the contract of the contract of the contract of the contract of the contract of the contract of the contract of the contract of 
       int family;
       int (*create)(struct socket *sock, int protocol);
        /* These are counters for the number of different methods of
             each we support */
                       authentication;
        short
        short encryption;
        short encrypt_net;
};
```
Now for the netlink protocol, the binding between the family and the create function for the socket is given by

```
struct net_proto_family netlink_family_ops = {
    PF_NETLINK,
    netlink_create
};
```
In netlink proto init(), look at the following code,

```
void netlink_proto_init(struct net_proto *pro)
{
   sock_register(&netlink_family_ops);
}
```
The sock\_register() function is called by a protocol handler when it wants to advertise its address family, and have it linked to the socket module. It creates an entry for this protocol in the net families table. The net families contains the protocol list and all the protocols are registered here.

```
int sock_register(struct net_proto_family *ops)
{
    net_families[ops->family]=ops;
}
```
Now that we know the basic structures, let us see what happens when a netlink socket is created in the user space. The socket() is a system call which is then resolved in the kernel, this brings us to a point where we can understand a little about how system calls work, refer to the Appendix.

#### 2.3 **Netlink Socket creation**

All socket related calls are handled by the sys\_socketcall() in net/socket.c, depending on the type of operation requested say SYS\_SOCKET, SYS\_BIND, SYS CONNECT etc, the appropriate function is invoked.

For socket creation, take a look at the code of sys\_socketcall()

```
asmlinkage int sys_socketcall(int call, unsigned long *args)
{
 case SYS_SOCKET:
            err = sys_scoreket(a0, a1, a[2]);break;
```
}

*blue the contract of the contract of the contract of the contract of the contract of the contract of the contract of the contract of the contract of the contract of the contract of the contract of the contract of the con* 

In sys socket in net/socket.c the socket is created and a socket descriptor assigned for future reference. The section of the code is

```
asmlinkage int sys_socket(int family, int type, int protocol)
{\color{red} \bullet} . The contract of the contract of the contract of the contract of the contract of the contract of the contract of the contract of the contract of the contract of the contract of the contract of the contract of 
         retval = sock_create(family, type, protocol, &sock);
         retval = get_fd(sock->inde);
```
The sections of code relevant in sock\_create are

```
int sock_create(int family, int type, int protocol, struct socket **res)
{\color{red} \bullet} . The contract of the contract of the contract of the contract of the contract of the contract of the contract of the contract of the contract of the contract of the contract of the contract of the contract of 
              sock = sock_allow();
              i = net_families[family]->create(sock, protocol);
blue the contract of the contract of the contract of the contract of the contract of the contract of the contract of the contract of the contract of the contract of the contract of the contract of the contract of the con
```
For netlink sockets, as described earlier, netlink create is called. This function associates the operations of the protocol with the socket.

```
static int netlink_create(struct socket *sock, int protocol)
{
    sock->ops = &netlink_ops;
\mathcal{F}}
```
netlink ops gives the list of function pointers for the various operation associated with the netlink sockets.

```
struct proto_ops netlink_ops = {
    PF_NETLINK,
    sock_no_dup,
    netlink_release,
    netlink_bind,
    netlink_connect,
    sock_no_socketpair,
    sock_no_accept,
    netlink_getname,
    datagram_poll,
    sock_no_ioctl,
    sock_no_listen,
    sock_no_shutdown,
    sock_no_setsockopt,
    sock_no_getsockopt,
    sock_no_fcntl,
    netlink_sendmsg,
    netlink_recvmsg
```
};

After the netlink socket is created, the next step is to bind the socket, when a bind is issued from the user level, the sys\_bind finction is called in the kernel, this in turn calls the bind function corresponding to the socket created, in our case it will be the netlink bind that is called.

In netlink bind, netlink insert() is called which creates an entry for this netlink socket in the nl table which is a list of sock structures.

```
static void netlink_insert(struct sock *sk)
\mathcal{F}{\color{red} \bullet} . The contract of the contract of the contract of the contract of the contract of the contract of the contract of the contract of the contract of the contract of the contract of the contract of the contract of 
                  sk->next = nl\_table[sk->protocol];
                  nl_table[sk->protocol] = sk;
\mathcal{L}blue the contract of the contract of the contract of the contract of the contract of the contract of the contract of the contract of the contract of the contract of the contract of the contract of the contract of the con
```
So the user code for the creation and binding of the netlink socket can be

```
struct sockaddr_nl address;
sock_fd = socket(AF_NETLINK, SOCK_RAW, NETLINK_ROUTE);
bind(sock_fd, (struct sockaddr*)&address, sizeof(address));
```
where sockaddr\_nl is defined in include/linux/netlink.h

```
struct sockaddr_nl
{
   sa_family_t nl_family; /* AF_NETLINK */
   unsigned short nl_pad; /* zero */
   __u32 nl_pid; /* process pid */
   __u32 nl_groups; /* multicast groups mask */
};
```
the family is AF NETLINK, nl groups is used for multicast options and the nl pid is used to represent the process id, if this given as zero, the kernel gets the current->pid from the task structure and lls it. In the kernel the check for the pid is done and if is zero, netlink autobind() is called which does the following,

```
static int netlink_autobind(struct socket *sock)
{
    struct sock *sk = sock->sk;
    struct sock *osk;
    sk->protinfo.af_netlink.groups = 0;
    sk->protinfo.af_netlink.pid = current->pid;
```

```
netlink_insert(sk);
}
```
#### Sending and Receiving messages 2.4

After the socket is created and bound, we can read and write using recvmsg() and sendmsg() functions.

```
sendmsg(sock_fd, &msg, 0);
```
where msg is of struct msghdr defined in /include/linux/socket.h

```
struct msghdr {
   void
              msg\_name; /* Socket name */
          \astint msg_namelen; /* Length of name */
   struct iovec * msg_iov; /* Data blocks */
   __kernel_size_t msg_iovlen; /* Number of blocks */
   void * msg_control; /* Per protocol magic (eg BSD file descriptor
  passing) */
   __kernel_size_t msg_controllen; /* Length of cmsg list */
   unsigned msg_flags;
```

```
};
```
This msghdr is filled as follows,

```
struct msghdr msg = {
      (void*)&nladdr, sizeof(nladdr),
      &iov, 1,NULL, 0,
      \Omega};
  memset(&nladdr, 0, sizeof(nladdr));
  nladdr.nl_family = AF_NETLINK;
  nladdr.nl_pid = 0;
  nladdr.nl_groups = 0;
```
where iov is of type struct iovec.

```
struct iovec
\mathcal{L}{\color{red} \bullet} . The contract of the contract of the contract of the contract of the contract of the contract of the contract of the contract of the contract of the contract of the contract of the contract of the contract of 
          void *iov_base; /* BSD uses caddr_t (1003.1g requires void *) */
          __kernel_size_t iov_len; /* Must be size_t (1003.1g) */
};
```
This iovec structure is filled with the data pointer and the length of the data to be passed to the kernel. In netlink sendmsg the data sent through the iovec is copied into the kernel space as follows,

```
static int netlink_sendmsg(struct socket *sock, struct msghdr *msg, int len,
                                      struct scm cookie *scm)
                                       structure schedule te schedule te schedule te schedule te schedule te schedule te schedule te schedule te sch
{\color{red} \bullet} . The contract of the contract of the contract of the contract of the contract of the contract of the contract of the contract of the contract of the contract of the contract of the contract of the contract of 
          memcpy_fromiovec(skb_put(skb,len), msg->msg_iov, len);
}
```
So, the data to be sent to the kernel is filled up, the iovec structure initialised and the packet sent to the kernel. The data from the iovec is copied and processed in the kernel, how the data needs to be filled depends on the kind of operation that we need to perform. Note that the nladdr's pid is set to zero, the signicance of which will be explained later.

#### 2.5 NETLINK ROUTE Family

Now let us take a look at how the kernel netlink socket is created. For now let us focus on how the socket for the NETLINK\_ROUTE family is created.

In net/core/rtnetlink.c, there is an rtnetlink init which is of interest to us.

```
__initfunc(void rtnetlink_init(void))
\mathcal{L}{\color{red} \bullet} . The contract of the contract of the contract of the contract of the contract of the contract of the contract of the contract of the contract of the contract of the contract of the contract of the contract of 
#ifdef RTNL_DEBUG
       printk("Initializing RT netlink socket\n");
#endif
       rtnl = netlink_kernel_create(NETLINK_ROUTE, rtnetlink_rcv);
       if (rtn1 == NULL)
               panic("rtnetlink_init: cannot initialize rtnetlink\n");
```

```
register_netdevice_notifier(&rtnetlink_dev_notifier);
   rtnetlink_links[PF_UNSPEC] = link_rtnetlink_table;
   rtnetlink_links[PF_PACKET] = link_rtnetlink_table;
}
```
This function is called as part of the sock init function in net/socket.c The function creates a netlink socket in the kernel which handles the user requests. The code of the netlink\_kernel\_create is

```
struct sock *
netlink_kernel_create(int unit, void (*input)(struct sock *sk, int len))
\mathcal{F}{\color{red} \bullet} . The contract of the contract of the contract of the contract of the contract of the contract of the contract of the contract of the contract of the contract of the contract of the contract of the contract of 
       if (netlink_create(sock, unit) < 0) {
               sock_release(sock);
               return NULL;
        }
       sk = sock->sk;if (input)
               sk->data_ready = input;
       netlink_insert(sk);
}
```
The function creates a netlink socket and then makes an entry in the nl\_table, infact since this socket is created when the system comes up, it will be the first entry in that table. This netlink socket which is created will have a pid  $= 0$ , which is the reason that all user netlink sockets which want to perfrom NETLINK ROUTE related functions have to contact this socket by setting the pid to be 0. Also note that the function is called with a function pointer rtnetlink rcv and the data ready pointer is set to this value. This function is signicant in the sense that this is the entry point into the kernel.

The link\_rtnetlink\_table is a table of structures The link rtnet link rtnet link rtnet link rtnet link rtnet link rtnet link rtnet link rtnet link rtnet link rt

```
struct rtnetlink_link
\mathcal{F}{\color{red} \bullet} . The contract of the contract of the contract of the contract of the contract of the contract of the contract of the contract of the contract of the contract of the contract of the contract of the contract of 
          int (*doit)(struct sk_buff *, struct nlmsghdr*, void *attr);
          int (*dumpit)(struct sk_buff *, struct netlink_callback *cb);
};
```
which consists of the doit and dumpit function pointers. The table can be indexed by the action to be performed say RTM\_NEWQDISC, RTM\_DELQDISC etc and the corresponding function called.

This table is furthur filled up in sched/sch\_api.c as

```
link_p[RTM_NEWQDISC-RTM_BASE].doit = tc_modify_qdisc;
link_p[RTM_DELQDISC-RTM_BASE].doit = tc_get_qdisc;
link_p[RTM_GETQDISC-RTM_BASE].doit = tc_get_qdisc;
link_p[RTM_GETQDISC-RTM_BASE].dumpit = tc_dump_qdisc;
link_p[RTM_NEWTCLASS-RTM_BASE].doit = tc_ctl_tclass;
link_p[RTM_DELTCLASS-RTM_BASE].doit = tc_ctl_tclass;
link_p[RTM_GETTCLASS-RTM_BASE].doit = tc_ctl_tclass;
link_p[RTM_GETTCLASS-RTM_BASE].dumpit = tc_dump_tclass;
```
and the route related function pointers are stored in /net/ipv4/devinet.c

```
static struct rtnetlink_link inet_rtnetlink_table[RTM_MAX-RTM_BASE+1] =
{
   { inet_rtm_newroute, NULL, },
   { inet_rtm_delroute, NULL, },
   { inet_rtm_getroute, inet_dump_fib, },
}
rtnetlink_links[PF_INET] = inet_rtnetlink_table;
```
Now let us trace how the netlink packet from the user space finds its way in the kernel. The send msg is mapped to sys sendmsg which inturn calls the netlink sendmsg() in our case, this function calls the netlink unicast() or netlink broadcast $()$  as the case may be. This function identifies to which netlink socket this message has to be passed by comparing the pids of all the netlink sockets in the nl\_table and calls the data ready function of that socket which is the rtnetlink  $rcv()$  for NETLINK ROUTE case. The relevant section of the code is

```
int netlink_unicast(struct sock *ssk, struct sk_buff *skb, u32 pid, int
nonblock)
nonblock in the second contract of the second contract of the second contract of the second contract of the second contract of the second contract of the second contract of the second contract of the second contract of the
{
```

```
for (sk = n1_table[protocol]; sk; sk = sk->next) {
        if (sk->protinfo.af_netlink.pid != pid)
            continue;
    sk->data_ready(sk, len);
}
```
The flow of code from rtnetlink  $rcv()$  is that the skb is dequeued and then passed on to rtnetlink  $rcv$ -skb() which inturn calls the rtnetlink  $rcv$ -msg(), this function actually extracts the operation to be performed from the netlink packet and calls the corresponding doit function by indexing into the rtnetlink links array depending on the family, eg. for queue and class related stuff, the family is AF\_UNSPEC and the indexing is done into the link rtnetlink table, whereas for route modifications, the indexing is done into the inet\_rtnetlink\_table because the family is AF\_INET. Thus the appropriate function is reached and the necessary action taken and the success/failure reported to the user.

#### Packaging a netlink packet 3

Packaging a netlink packet involves close association with the kernel, we have to take a look at the kernel data structures and the corresponding code to understand how they are interpreted, in other words there is a format in which parameters have to be filled in the netlink packet so that the appropriate module in the kernel can perform the necessary action required. In this section let us take a simple example to illustrate how the netlink packet is formed in the user space to add an entry in the kernel routing table.

Now there are two important structures, to be noted.

```
struct nlmsghdr
{\color{red} \bullet} . The contract of the contract of the contract of the contract of the contract of the contract of the contract of the contract of the contract of the contract of the contract of the contract of the contract of 
      __u32 nlmsg_len; /* Length of message including header */
      __u16 nlmsg_type; /* Message content */
      __u16 nlmsg_flags; /* Additional flags */
      __u32 nlmsg_seq; /* Sequence number */
      __u32 nlmsg_pid; /* Sending process PID */
};
struct rtmsg
{\color{red} \bullet} . The contract of the contract of the contract of the contract of the contract of the contract of the contract of the contract of the contract of the contract of the contract of the contract of the contract of 
      unsigned char rtm_family;
      unsigned char rtm\_dst\_len;unsigned char rtm_src_len;
      unsigned char rtm_tos;
      unsigned char rtm_table; /* Routing table id */
      unsigned char rtm_protocol; /* Routing protocol; see below */
      unsigned char rtm_scope; /* See below */
      unsigned char rtm_type; /* See below */
      unsigned rtm_flags;
};
```
A netlink packet for interacting with the routing table should essentially consist of the following data structure, the members of the structure include

the netlink message header, the rtmsg and the parameters to be passed in the buffer. For setting up queues, classes and filters the rtmsg structure is replaced with the traffic control structure tcmsq.

Specific details are covered in the following subsection.

```
struct
{\color{red} \bullet} . The contract of the contract of the contract of the contract of the contract of the contract of the contract of the contract of the contract of the contract of the contract of the contract of the contract of 
           struct nlmsghdr netlink_header;
          struct rtmsg rt\_message;
           char buffer[1024];
} request;
```
This is the general structure used for encapsulating route information. The character buffer in the above structure is filled with rtattributes, each consisting of a type/len value followed by the actual value. So, an rtattribute is specified as a tuple  $\langle$ length, type, value $\rangle$ , the length value includes the size of the structure *rta* and the value for the data.

```
struct rtattr
\mathcal{L}{\color{red} \bullet} . The contract of the contract of the contract of the contract of the contract of the contract of the contract of the contract of the contract of the contract of the contract of the contract of the contract of 
                unsigned short rta_len;
                unsigned short rta_type;
};
```
### 3.1 Illustration of the usage of netlink sockets with an example

The example shown below is taken from zebra, a GNU licensed package used to configure a linux box as a router. The *zebra* and  $iproute 2$  packages are excellent sources to understand how netlink sockets work and how they interact with the kernel. This section just provides a starting point to understand the basic data structures involved, for furthur details, code walkthrough of zebra and iproute2 is recommended.

#### $3.1.1$ Macros for handling rtattributes in the kernel

Before we actually see the parameters, it is necessary for us to understand a few macros to handle the rtattributes. These are defined in include/linux/rtnetlink.h.

The RTA\_ALIGN macro is used to round off length to the nearest nibble boundary. For eg.

```
#define RTA_ALIGNTO 4
#define RTA_ALIGN(len) ( ((len)+RTA_ALIGNTO-1) & ~(RTA_ALIGNTO-1) )
RTA_ALIGN(3) translates to (7 \& 7) returns 4
RTA_ALIGN(9) translates to (12 & ~3) returns 12
#define RTA_OK(rta,len) ((len)>0 && (rta)->rta_len>=sizeof(struct rtattr)&& \
                        (rta)->rta_len <= (len))
#define RTA_LENGTH(len) (RTA_ALIGN(sizeof(struct rtattr)) + (len))
```
The RTA OK macro checks to see if the given len is greater than 0, if the length of the attribute is at least the size of the struct  $rta$  and if the length of the attribute is lesser than the argument len passed to it.

The RTA\_LENGTH macro adds the length of the type/len fields to the length of the value of the parameter, i.e RTA LENGTH(4) translates to  $RTA\_ALIGN(4+4)$  which after rounding off to the nearest nibble gives 8 as the output.

The RTA DATA returns <sup>a</sup> pointer to the data portion of the attribute, i.e it offsets the pointer beyond the type and length and takes you to the beginning of the parameter value.  $RTA\text{ }LENGTH(0)$  returns the size of the structure  $rta$ , so the pointer is offset to the beginning of the data just after the type and length. RTA PAYLOAD returns the length of the parameter value i.e the actual payload.

```
#define RTA_DATA(rta) ((void*)(((char*)(rta)) + RTA_LENGTH(0)))
#define RTA_PAYLOAD(rta) ((int)((rta)->rta_len) - RTA_LENGTH(0))
```
Also take a look at the other macros defined in include/linux/netlink.h

```
#define NLMSG ALIGNTO 4
#define NLMSG_LENGTH(len) ((len)+NLMSG_ALIGN(sizeof(struct nlmsghdr)))
#define NLMSG_ALIGN(len) ( ((len)+NLMSG_ALIGNTO-1) & ~(NLMSG_ALIGNTO-1) )
```
NLMSG ALIGN is similar to the RTA ALIGN macro, just aligns length to the nearest nibble boundary. NLMSG LENGTH(len) adds the length given by len to the size of structure nlmsghdr.

## 3.1.2 Utility function for adding the rtattribute

This is the standard utility function used to add an rtattribute in the netlink packet, this function is taken from iproute2, thanks to Alexey Kuznetsov.

```
int addattr_l(struct nlmsghdr *n, int maxlen, int type, void *data, int alen)
\left\{ \right.{\color{red} \bullet} . The contract of the contract of the contract of the contract of the contract of the contract of the contract of the contract of the contract of the contract of the contract of the contract of the contract of 
        int len = RTA_LENGTH(alen);
        struct rtattr *rta;
        if (NLMSG_ALIGN(n->nlmsg_len) + len > maxlen)
                 return -1;
        rta = (struct rt*)(((char*)n) + NLMSG_ALIGN(n->nlmsg_len));rta->rta_type = type;
        rta->rta_len = len;
        memcpy(RTA_DATA(rta), data, alen);
        n->nlmsg_len = NLMSG_ALIGN(n->nlmsg_len) + len;
        return 0;
\mathcal{L}blue the contract of the contract of the contract of the contract of the contract of the contract of the contract of the contract of the contract of the contract of the contract of the contract of the contract of the con
```
 $len = RTA_LENGTH(alen)$  assigns the length of the data given by alen plus the length of the structure rta as explained by the macro.  $n$ ->nlmsg len always has the length of the packet.What the function basically does is, it offsets the pointer by getting past the length of the packet so that a new parameter can be added at that point. The pointer is typecast to struct rta and the the theory produce it is the parameter is integrated followed by the parameter  $\mathcal{L}_{\mathcal{A}}$ copying of the actual data. As mentioned earlier, RTA DATA takes the pointer beyond the struct rta and the data is then copied. The n- $>$ nlmsg len is incremented by the length of the new parameter so that it now reflects the length of the packet after adding the new parameter.

All parameters are stuffed into the netlink packet by calling this function.

## 3.1.3 Adding a new route

Now as an example, we can see what parameters are required for adding a new route to the kernel routing table.

The initialisations include

```
memset(&request, 0, sizeof(request));
request.netlink_header.nlmsg_len = NLMSG_LENGTH(sizeof(struct rtmsg));
request.netlink_header.nlmsg_flags = NLM_F_REQUEST|NLM_F_CREATE;
request.netlink_header.nlmsg_type = RTM_NEWROUTE;
request.rt_message.rtm_family = AF_INET;
request.rt_message.rtm_table = RT_TABLE_MAIN;
if (cmd != RTM DELROUTE)
if (cm \mathcal{L} ) is contributed by \mathcal{L} . The results of \mathcal{L}ſ
{\color{red} \bullet} . The contract of the contract of the contract of the contract of the contract of the contract of the contract of the contract of the contract of the contract of the contract of the contract of the contract of 
      request.rt_message.rtm_protocol = RTPROT_BOOT;
      request.rt_message.rtm_scope = RT_SCOPE_UNIVERSE;
      request.rt_message.rtm_type = RTN_UNICAST;
}
}
```
Initially the netlink header->nlmsg len contains the length of the structures nlmsghdr and rtmsg before adding any parameter, so for the first parameter we can go to the beginning of the character buffer in the packet. The family is set as AF INET so that we could index the inet rtnetlink table in the kernel by the command RTM NEWROUTE to get to the function inet rtm newroute, this function in the kernel adds the new route to the kernel routing table. Also note the RT\_TABLE\_MAIN whose significance will be explained later.

For ipv4, The ipaddress of both the destination and the gateway needs to filled in as an unsigned integer array of 4 bytes, then the packaging into the netlink packet is done by calling the function addattr $l()$ 

```
addattr_l(&request.netlink_header, sizeof(request), RTA_GATEWAY, &gw,4);
addattr_l(&request.netlink_header, sizeof(request), RTA_DST, &dst,4);
addattr32 (&request.netlink_header, sizeof(request), RTA_OIF, index);
```
The outgoing interface is denoted by index. Note that the parameters and the names to be filled such as RTA\_GATEWAY, RTA\_DST etc are defined in include/linux/rtnetlink.h, for each type of operation intended, different parameters have to be filled.

For adding a route, the gateway, destination address and the interface will suffice, now the netlink packet is all set to go to the kernel.

To send the packet to the kernel, look at the following code.

```
int status;
    struct sockaddr_nl nladdr;
    struct iovec iov = { (void*)netlink_header, netlink_header->nlmsg_len };
    char buf[8192];
    struct msghdr msg = {
        (void*)&nladdr, sizeof(nladdr),
        &iov, 1,
        NULL, 0,
        \overline{0}};
    memset(&nladdr, 0, sizeof(nladdr));
    nladdr.nl_family = AF_NETLINK;
    nladdr.nl<sub>-pid</sub> = 0;
    nladdr.nl_groups = 0;
    n->nlmsg_seq = ++rtnl->seq;
    if (answer == NULL)
        n->nlmsg_flags |= NLM_F_CACK;status = sendmsg(rtnl-\delta d, \text{kmsg}, 0);
```
The family is set as AF NETLINK. The iovector is formed and the message formed and sendmsg is called. The success/failure is returned as the status.

### 3.1.4 What happens in the kernel

When the netlink packet comes to the kernel, as explained earlier, the doit function in the inet rtnetlink table indexed by RTM NEWROUTE is called and control reaches inet  $\mathsf{rtm\_newroute}()$  in net/ipv4/fib frontend.c

```
int inet_rtm_newroute(struct sk_buff *skb, struct nlmsghdr* nlh, void *arg)
{
    struct fib_table * tb;
    struct rtattr **rta = arg;
    struct rtmsg *r = \text{NLMSG_DATA(n1h)};
```

```
if (inet_check_attr(r, rta))
        return -EINVAL;
    tb = fib_new_table(r->rtm_table);if (tb)
        return tb->tb_insert(tb, r,(struct kern_rta*)rta,nlh,&NETLINK_CB(skb));
    return -ENOBUFS;
\mathcal{F}
```
NLMSG DATA macro takes you to the start of the rtmessage in tha netlink packet.

inet check attr essentially loops through the parameter list and creates an array of parameters consisting of only the data, this is important because this is later typecasted to struct kern  $r$  rta in include/net/fib.h

```
struct kern_rta
```
*blue the contract of the contract of the contract of the contract of the contract of the contract of the contract of the contract of the contract of the contract of the contract of the contract of the contract of the con* 

```
{\color{red} \bullet} . The contract of the contract of the contract of the contract of the contract of the contract of the contract of the contract of the contract of the contract of the contract of the contract of the contract of 
      void *rta_dst;
      void *rta_src;
      int
                    *rta\_iif;int
                    *rta\_oif;void *rta_gw;
      u32 *rta_priority;
      void *rta_prefsrc;
      struct rtattr *rta_mx;
      struct rtattr *rta_mp;
      unsigned char *rta_protoinfo;
      unsigned char *rta_flow;
      struct rta_cacheinfo *rta_ci;
};
```
Note that this structure has a one to one correspondance with the routing table attributes so that the typecasting makes sense.

```
enum rtattr_type_t
 {\color{red} \bullet} . The contract of the contract of the contract of the contract of the contract of the contract of the contract of the contract of the contract of the contract of the contract of the contract of the contract of 
                       RTA_UNSPEC,
                       RTA_DST,
```

```
RTA_SRC,
      RTA_IIF,
      RTA_OIF,
      RTA_GATEWAY,
      RTA_PRIORITY,
      RTA_PREFSRC,
      RTA_METRICS,
      RTA_MULTIPATH,
      RTA_PROTOINFO,
      RTA_FLOW,
      RTA_CACHEINFO
};
static int inet_check_attr(struct rtmsg *r, struct rtattr **rta)
{
      int i;
      for (i=1; i<=RTA_MAX; i++) {
            struct rtattr *attr = rta[i-1];
            if (i != RTA_MULTIPATH && i != RTA_METRICS)
                         rta[i-1] = (struct rtx*)RTA_DATA(attr);blue the contract of the contract of the contract of the contract of the contract of the contract of the contract of the contract of the contract of the contract of the contract of the contract of the contract of the con
      }
      return 0;
```
A new fib table is created, for this the RT\_TABLE\_MAIN parameter is used and the insert is a function pointer which takes us to fn\_hash\_insert() in  $net/ipv4/fib\_hash.c$ , here the individual parameters are extracted and the entry added to the forwarding information base in the kernel.

}

So, as said earlier, to pack a netlink packet, the corresponding code in the kernel has to be understood for the right interpretation of the packets. To perform a specific function, the kernel expects the netlink packet to be packaged in a particular format, so from the user space the parameters have to be filled in that order for them to make sense in the kernel.

#### A Appendix - System calls  $\mathbf{A}$

A system call works on the basis of a dened transition from User Mode to System Mode. In Linux, this is done by calling the interrupt 0x80, together with the actual register values and the number of the system call. The kernel (in system mode) calls a kernel function out of the sys call table table in arch/i386/kernel/entry.S. The conversion from a function used by a program to the system call is carried out in the C library. The actual work of the system calls is taken care of by the interrupt routine, this starts at the entry address system call() held in arch/i386/kernel/entry.S. When the interrupt service routine returns, the return value is read from the appropriate transfer register and the library function terminates.

As an example, there is a single system call sys\_socket\_call() that allows the entire programming of the sockets. The corresponding sections of the code are:

This is the entry in the sys call table for resolving the system call.

ENTRY(sys\_call\_table)

.long SYMBOL\_NAME(sys\_socketcall)

The number and name of the system call is defined in include/asmi386/unistd.h as

#define \_\_NR\_socketcall 102

#### Appendix - Code Listing routeadd.c B

The file included below summarises the code for adding a route to the kernel routing table, the purpose of the code is to show the flow of control, however it may not complete in all respects.

```
#include <stdio.h>
\cdots includes the set of \cdots is the set of \cdots#include <linux/netlink.h>
\cdots include \cdotsstructure resourcements and the contract of the contract of the contract of the contract of the contract of the
f
         int fd;
          structure socialistic socialistic socialistic socialistic socialistic socialistic socialistic socialistic soci
          structure socialistic socialistic performance of the contract of the contract of the contract of the contract o
          12 seq;
          u32 dump;
\};
// This code may not be complete in all respects, it just shows the flow of
// control, for more detailed information refer to the code of iproute2 and
// zebra packages.
// This function is to open the netlink socket as the name suggests. into it continues of called the rest restauration results in the rest of the results of the results of the results of the results of the results of the results of the results of the results of the results of the results of
f
          intervals and length and leads are a series of the contract of the contract of the contract of the contract of
         memset(rth, 0, sizeof(rth));
         // Creating the netlink socket of family NETLINK ROUTE
                                                                                                                       30
         rth \rightarrow fd = socket(AF_NETLINK, SOCK_RAW, NETLINK_ROUTE);
          if (rth-\text{Sfd} < 0) {
                    perror("cannot open netlink socket");
                     \mathbf{r} return \mathbf{r},
          \}memset(&rth->local, 0, sizeof(rth->local));
         rth->local nl family = AF_NETLINK;
```
22

```
\text{rth}->local nl_groups = 0;
                                                                                                                  40
         // Binding the netlink socket
          if (bind(rth\simid, (struct sockaddr )&rth\simlocal, sizeof(rth\simlocal)) \leq 0)
          f
                   perror("cannot bind netlink socket");
                    \mathbf{r} return \mathbf{r},
          \}addr\_len = sizeof(rth \rightarrow local);if (getsockname(rth\geqiu, (struct sockadur )&rth\geqlocal, &addr len) \leq 0)
          \left\{ \right. 50
                   perror("cannot getsockname");
                    \mathbf{r} return \mathbf{r},
          \}\quad \text{if (addr\_len} != \text{sizeof}(\text{rth} \!\! > \!\! \text{local})) \; \{fprintf(stderr, "wrong address lenght \dagger \dagger \dagger \dagger", addr_len);
                    \mathbf{r} return \mathbf{r},
          \}\textbf{if (rth}\text{—}local.nl_family != AF_NETLINK) { 60
                   fprintf(stderr, "wrong address family \dagger \dagger \dagger \dagger", rth->local.nl family);
                    \mathbf{r} return \mathbf{r},
          \}\text{rth}->seq = time(NULL);
          return 0;
// This function does the actual reading and writing to the netlink socket
int renlige talket and talk talk talket render the top the struct of the struct of personal personal personal
                    unsigned groups, structure in the community of the structure of the structure of the structure of the structure of the structure of the structure of the structure of the structure of the structure of the structure of the s
          intervalse status; and status; and status; and status; and status; and status; and status; and status; and sta
          structure and the structure of the structure of the structure of the structure of the structure of the structure
          structure socialistic socialistic socialistic socialistic socialistic socialistic socialistic socialistic soci
         // Forming the iovector with the netlink packet. struct iovec iov = { (void*)n, n=>\n  n{msg len } };
         char buf [8192];
         // Forming the message to be sent. 80
          \textbf{struct} \text{ msghdr} \text{ msg = } \{\left( \text{void*} \right)&nladdr, sizeof\left( \text{nladdr} \right),
                   &iov, 1,
```
 $\}$ 

f

```
NULL, 0,
                    \overline{0}\};
          // Filling up the details of the netlink socket to be contacted in the
          // kernel. memset(&nladdr, 0, sizeof(nladdr)); 90
          nladdr.nl family = AF NETLINK;
          nladdr.nl_pid = peer;
          nladdr.nl_groups = groups;
          n \rightarrownlmsg_seq = ++rtnl \rightarrowseq;
           \cdots (answer \cdots nulled \cdotsn->nlmsg_flags |= NLM_F_ACK;
          // Actual sending of the message, status contains success/failure
          status = sendmsg(rtnl\rightarrowfd, &msg, 0); 100
           \sim 0.000 \sim 0.000 \sim 0.000 \sim 0.000 \sim 0.000 \sim 0.000 \sim 0.000 \sim 0.000 \sim 0.000 \sim 0.000 \sim 0.000 \sim 0.000 \sim 0.000 \sim 0.000 \sim 0.000 \sim 0.000 \sim 0.000 \sim 0.000 \sim 0.000 \sim 0.000 \mathbf{r} return \mathbf{r},
\}// This function forms the netlink packet to add a route to the kernel routing
// table
route_add(\text{__u32*} destination, \text{__u32*} gateway)
f
           structure reduction reduction and the contract reduction of the contract reduction \mathcal{L}// structure of the netlink packet. struct {
                      f
                     s = s . In the structure is s = ss respectively. The results of r is a respectively.
                                           buf [1024];
                    charg req;
           charged the charged control of the control of the control of the control of the control of the control of the control of the control of the control of the control of the control of the control of the control of the control
           structure to the material structure of the material control of the control of the control of the control of the control of the control of the control of the control of the control of the control of the control of the contr
           rac{1}{2}memset(& \text{req}, 0, \text{sizeof}(\text{req}));
          // Initialisation of a few parameters
          req.n.nlmsg_len = NLMSG_LENGTH(sizeof(struct rtmsg));
          req.n.nlmsg_f lags = NLM_F_REQUEST|NLM_F_CREATE;req.n.nlmsg_type = RTM_NEWROUTE;
```

```
req.r.rtm_family = AF_ INET;
       req.r.rtm\_table = RT\_TABLE\_MAN; 130
       req.r.rtm_protocol = RTPROT_BOOT;
       req.r.tm\_scope = RT\_SCOPE\_UNIVERSE;req.r.rtm_type = RTN_UNICAST;
       mxta \rightarrow \text{rta_type} = RTA_METRICS;m<sub>xta</sub>->rta_len = RTA_LENGTH(0);
        // RTA DST and RTA GW are the two esential parameters for adding a route, // there are other parameters too which are not discussed here. For ipv4, 140
        // the length of the address is 4 bytes. addattr_l(\&req.n, sizeof(req), RTA_DST, destination, 4);
       addattr_l(&req.n, sizeof(req), RTA_GATEWAY, gateway, 4);
        // opening the netlink socket to communicate with the kernel
        if (rtnl open(&rth) < 0)
        f
                fprintf (stderr, "cannot open rtnetlink\n");
                ext(1);
        \} 150
        // sending the packet to the kernel. if (require the talk \alpha is the contract of \alpha , \alpha , \alpha , \alpha , \alpha , \alpha , \alpha , \alpha , \alpha , \alpha , \alpha , \alpha , \alpha , \alpha , \alpha , \alpha , \alpha , \alpha , \alpha , \alpha , \alpha , \alpha , \alpha , \alpha , \alpha , ext(2);
        return 0;
\}// This is the utility function for adding the parameters to the packet. int addattr light at the struct interesting to the structure of the structure of the structure \simint len = RTA LENGTH(alen);
        structure to the structure of the structure of the structure of the structure of the structure of the structur
        \prod (NLMSG -ALIGN(H=2 minisg len) + len 2 maxien)
                \mathbf{r} return \mathbf{r},
       rta = (\text{struct} \text{rtattr*})(((\text{char*})n) + \text{NLMSG}\_\text{ALIGN}(n\rightarrow \text{nlmsg}\_\text{len}));rta \rightarrow rta\_type = type;rta \rightarrow rta len = len;
       memcpy(RTA_DATA(rta), data, alen); 170
       n\rightarrownlmsg len = NLMSG ALIGN(n\rightarrownlmsg len) + len;
        return 0;
```
f

 $\}$